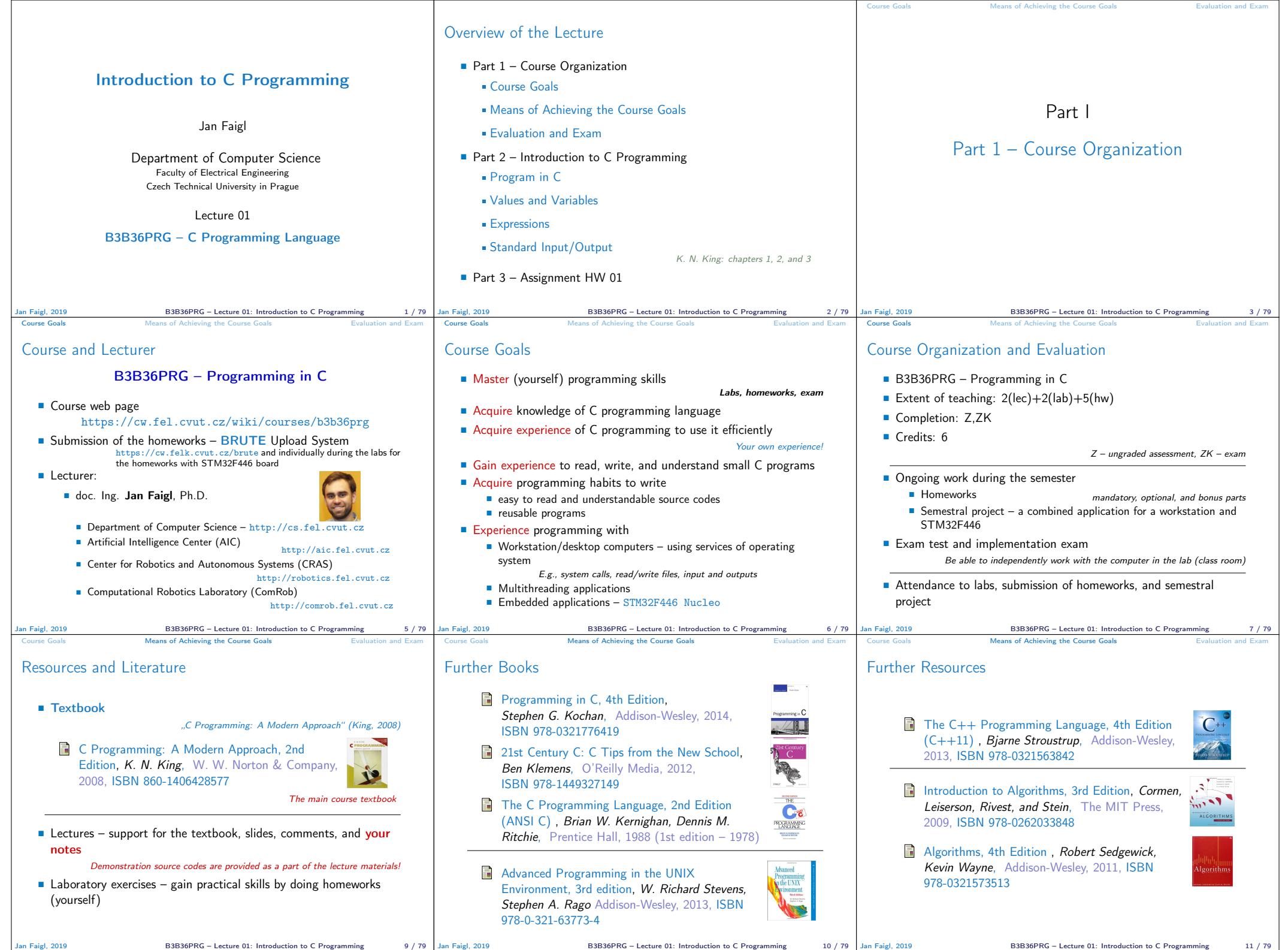

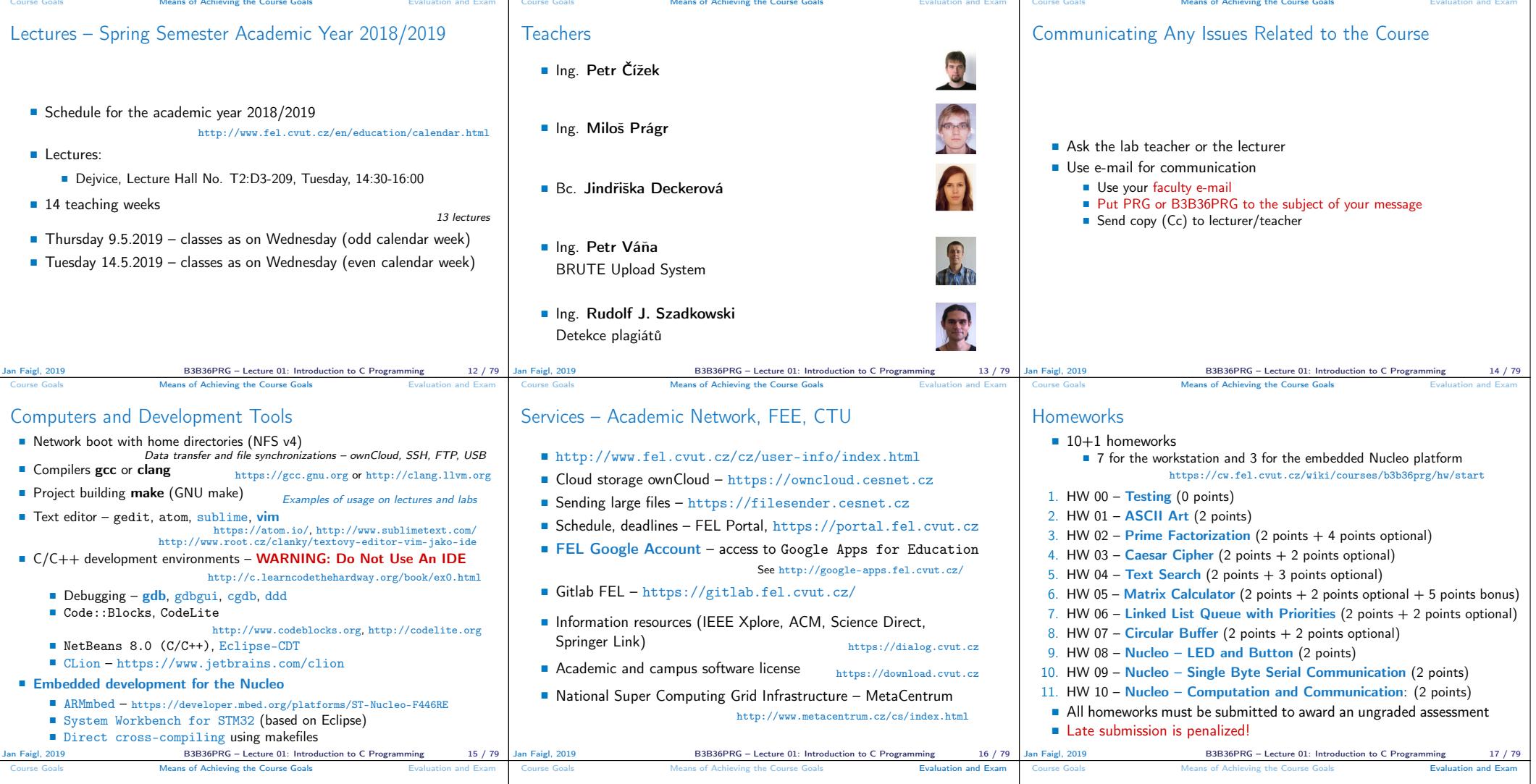

## Semester Project

- A combination of application for workstation (multi-threading / communication / interaction ) and program for the Nucleo STM32F446
- Computation on the embedded platform via control application
- Mandatory task can be awarded up to 20 points
- Bonus part can be awarded for additional 10 points
	- Up to 30 points in the total for the semestral project
	- Distributed computation using several Nucleo STM32F446 boards
- **Minimum required points: 15!**

Deadline – best before 15.5.2019 Further updates and additional points possible!

Deadline – latest 19.5.2019

Course Evaluation

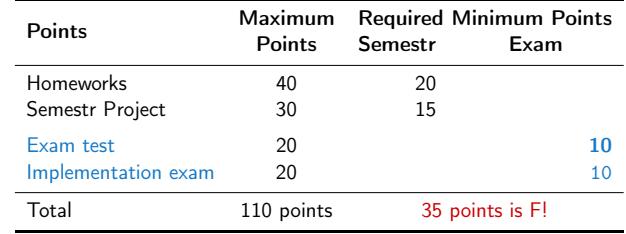

- 20 points from the homeworks and 15 points from the semestral project are required for awarding ungraded assessment
- The course can be passed with ungraded assessment and exam
- All homeworks must be submitted and they have to pass the mandatory assessment

## Grading Scale

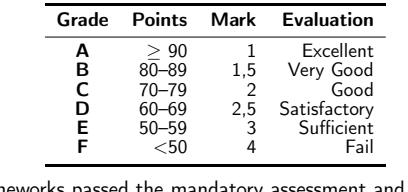

- All homeworks passed the mandatory assessment and some of them with optional parts (for additional 10 points) Gain around 30 points out of 40 points
- Semestral project for up  $30$  points
	- In an average, gain around 20 points or 25 with the bonus part
- Exam: test (15 points) and implementation (10 points)

Realistic (average good) expected scoring

Around 75 points  $(C - Good)$   $30 + 20 + 15 + 10$ 

■ Optional and bonus tasks are needed for around 95 points

Jan Faigl, 2019 B3B36PRG – Lecture 01: Introduction to C Programming 18 / 79

an Faigl, 2019 **B3B36PRG** – Lecture 01: Introduction to C Programming 20 / 79

Jan Faigl, 2019 B3B36PRG – Lecture 01: Introduction to C Programming 21 / 79

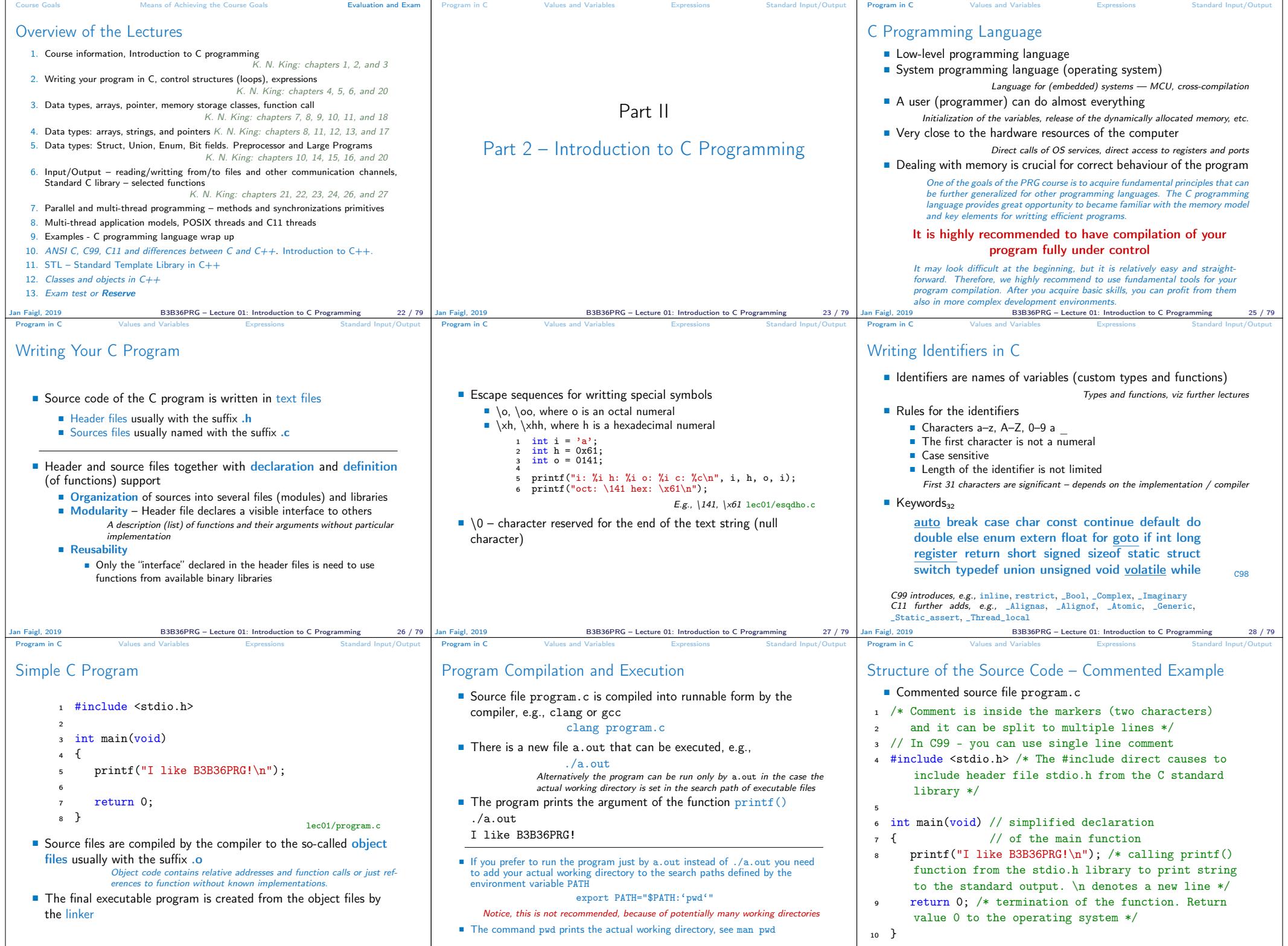

179 Jan Faigl, 2019 198369 1999 B3B36PRG – Lecture 01: Introduction to C Programming 29 / 79 Jan Faigl, 2019 B3B36PRG – Lecture 01: Introduction to C Programming 29 / 79 Jan Faigl, 2019 31 / 79 Jan Faigl, 2019 53B36PRG –

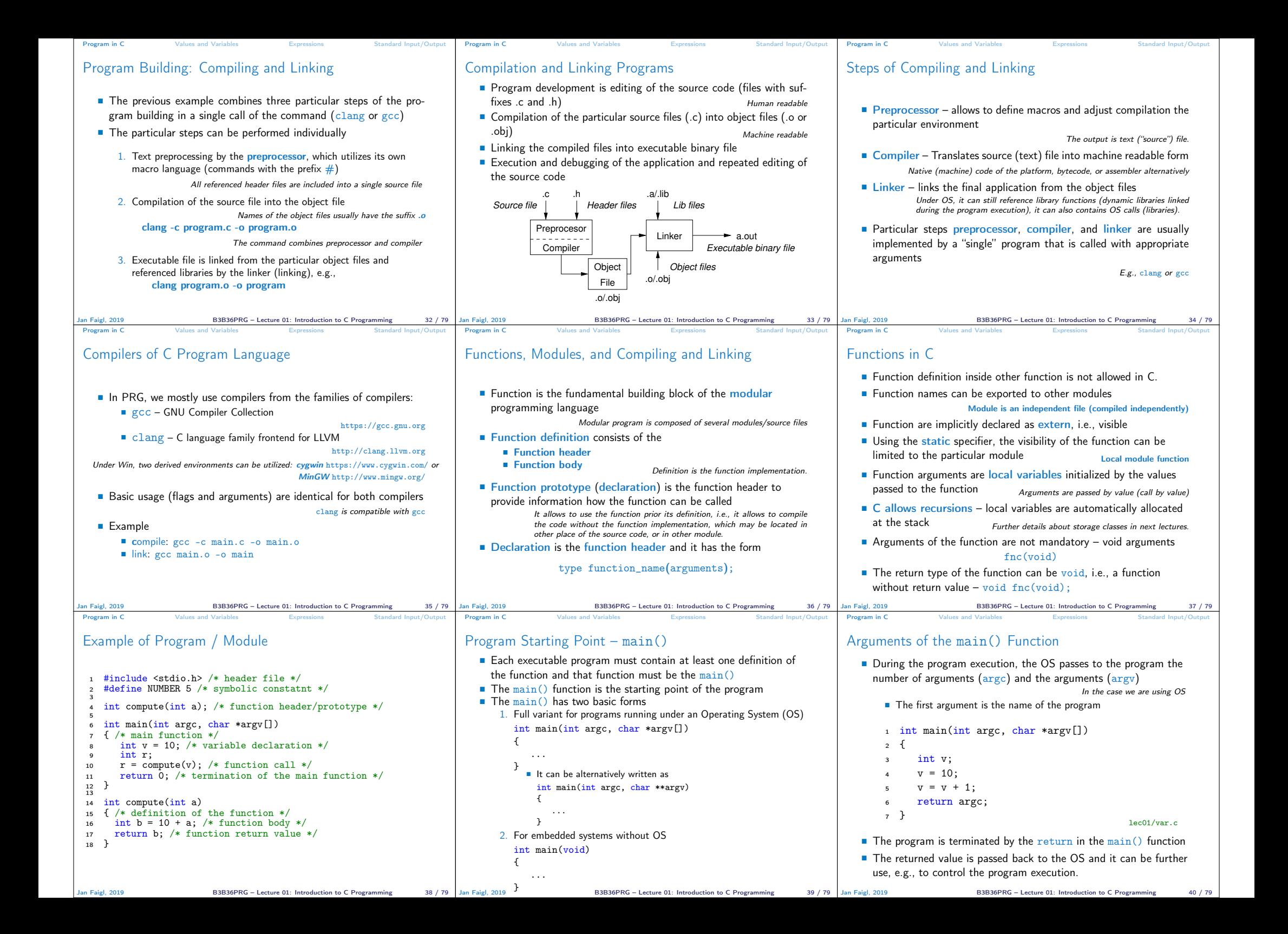

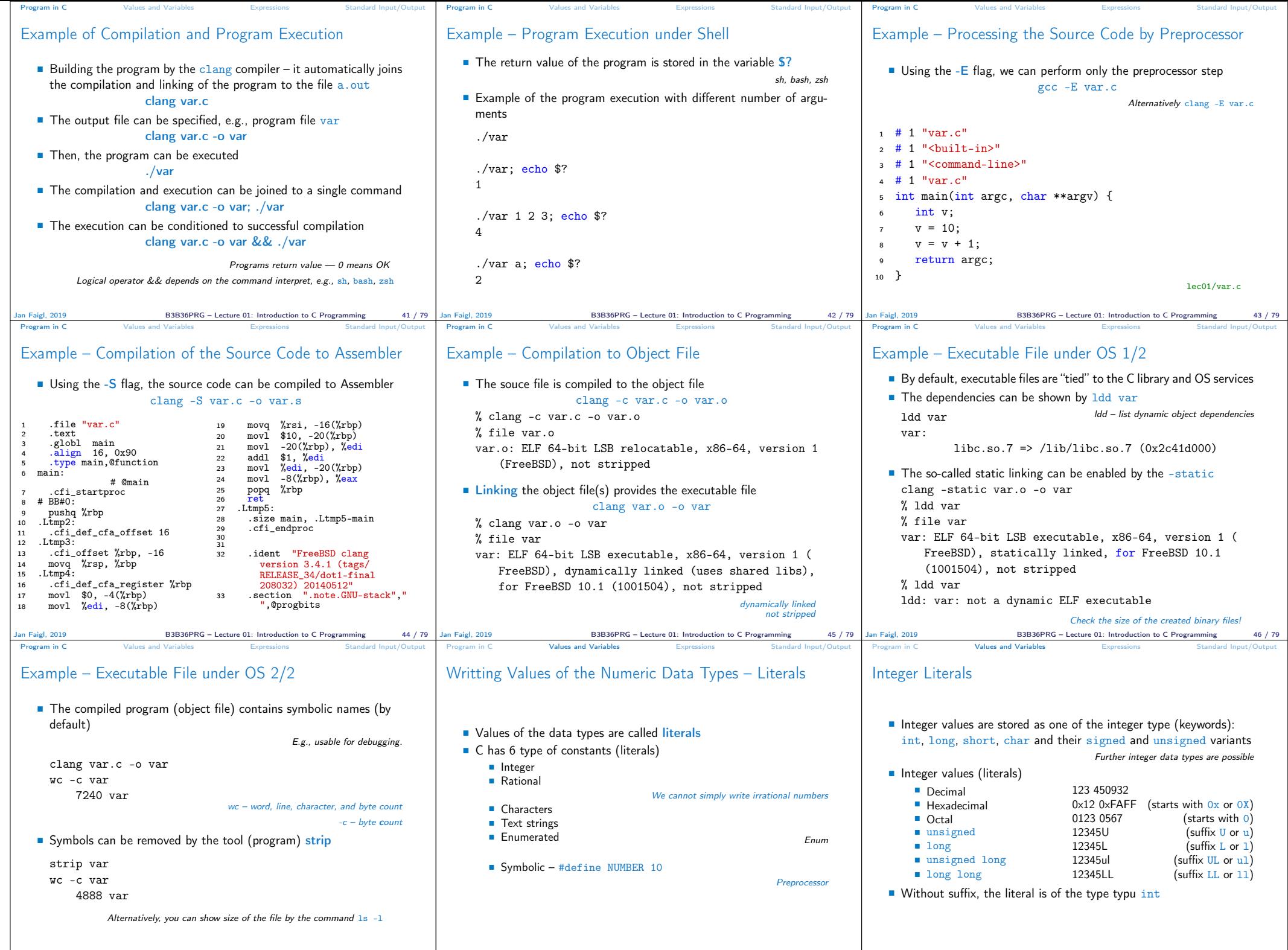

179 Jan Faigl, 2019 19 19 BB36PRG – Lecture 01: Introduction to C Programming 47/79 Jan Faigl, 2019 BB36PRG – Lecture 01: Introduction to C Programming 49/79 Jan Faigl, 2019 19 Jan Faigl, 2019 BB36PRG – Lecture 01: Introd

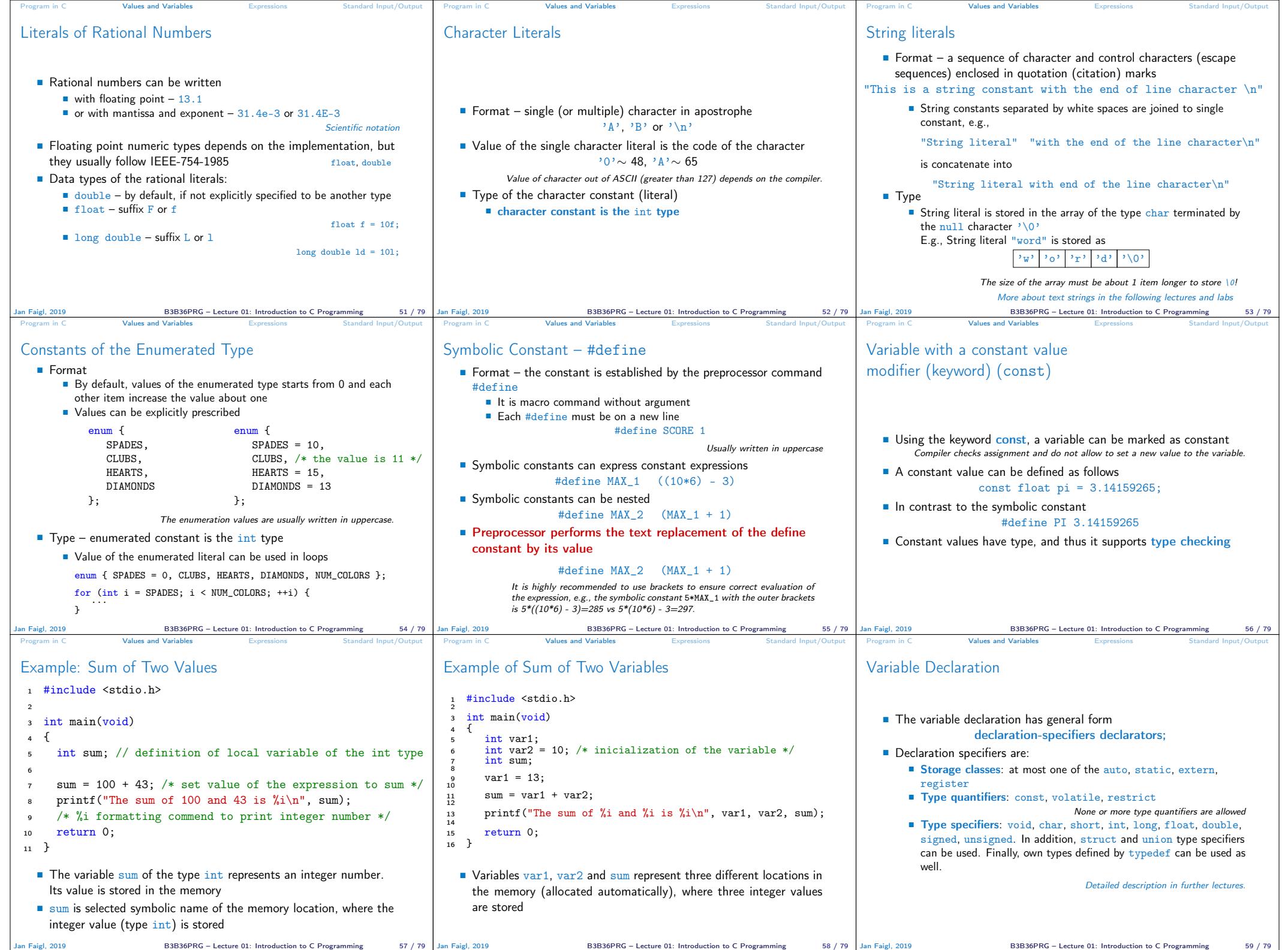

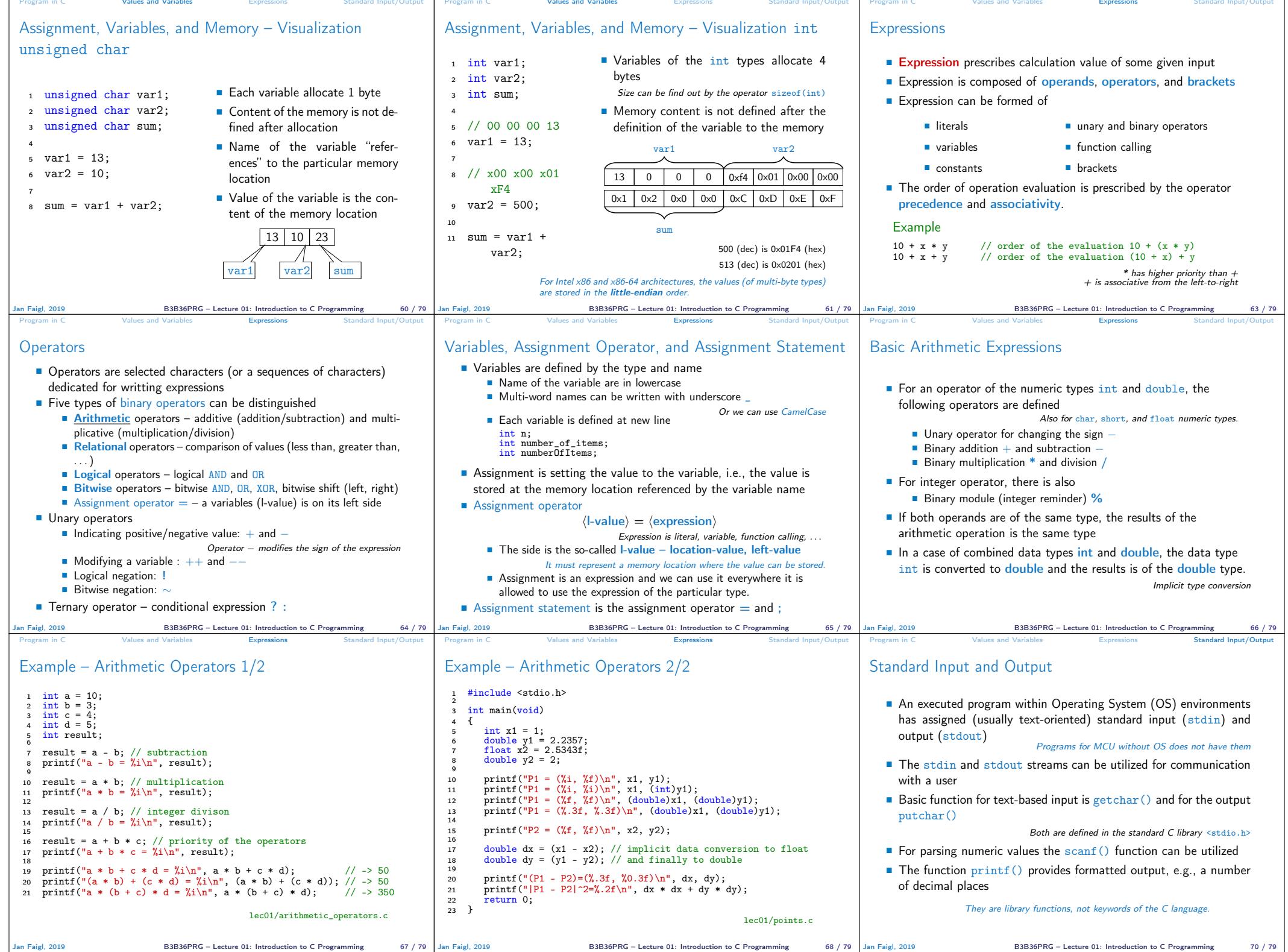

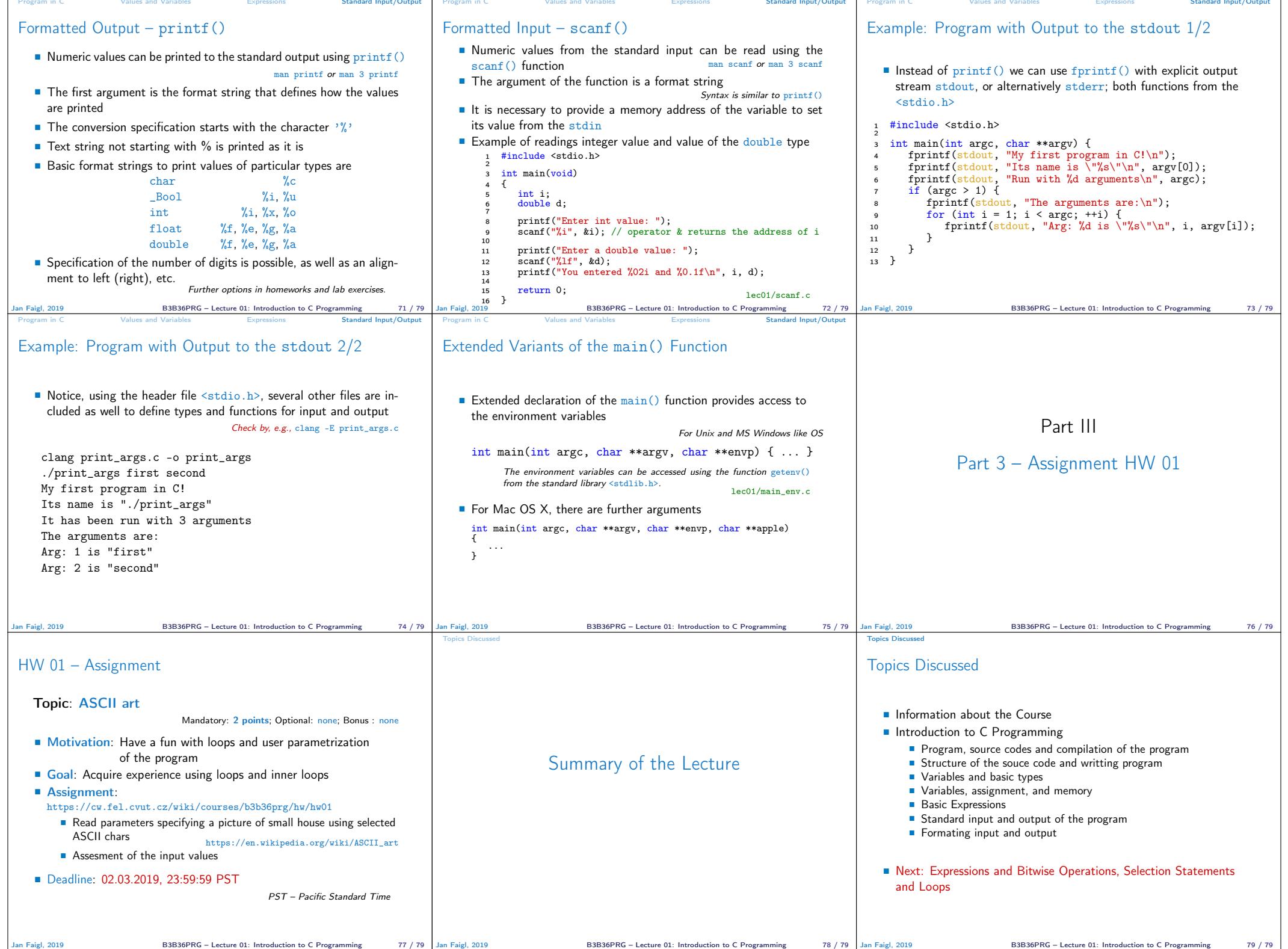